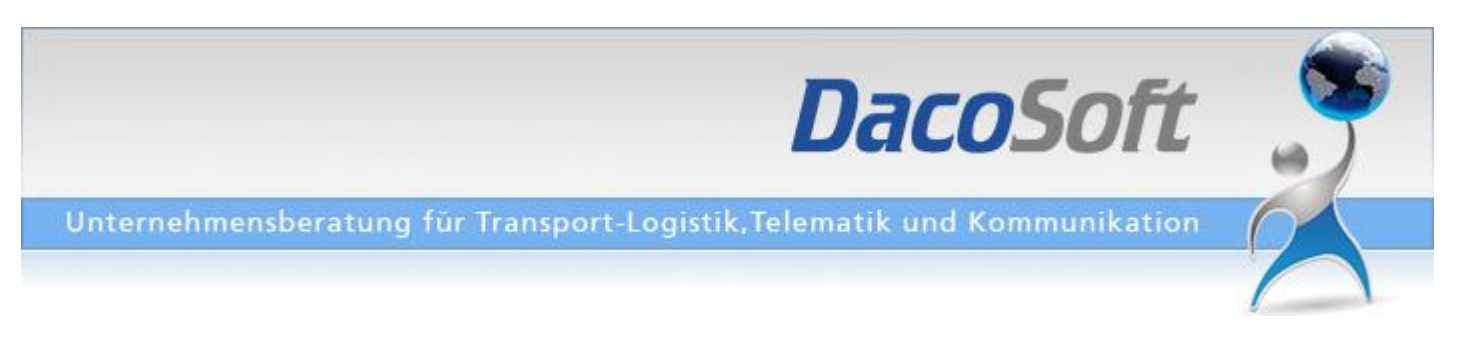

## E-CONTESTATION / COM

A partir de juillet 2020, l'AFD offrira aux déclarants douaniers avec les applications E-Begleitdokument (E-Contestation) et E-Com la possibilité de transmettre des documents et des demandes directement par le système douanier et de gérer électroniquement les requêtes avec une fonction de chat.

Avec le service e-Com, il sera plus facile et plus rapide de traiter les demandes ou les clarifications à la douane. L'AFD vous informera au mois de juin sur son site Internet des conditions générales et de la procédure exacte.

Sur la site web ci-après vous trouvera des informations complémentaires: [https://www.ezv.admin.ch/ezv/fr/home/declaration-en-douane/declaration-pour-entreprises/e](https://www.ezv.admin.ch/ezv/fr/home/declaration-en-douane/declaration-pour-entreprises/e-begleitdokument.html)[begleitdokument.html](https://www.ezv.admin.ch/ezv/fr/home/declaration-en-douane/declaration-pour-entreprises/e-begleitdokument.html)

Deux de nos clients de douane ont été impliqués en tant qu'entreprises pilotes dans la réalisation et l'introduction de ce nouveau produit de douane. Ils utilisent déjà toutes les fonctions de ce nouveau service et ont profité, notamment pendant la période de la Corona, du traitement électronique des réclamations et des demandes auprès des douanes. Nous pouvons donc garantir que toutes les fonctions sont déjà entièrement intégrées dans notre produit, conformément aux exigences douanières.

Veuillez nous contacter afin que nous puissions vous présenter le produit via TeamViewer et vous faire une offre. Au cas où vous pourriez passer une commande encore avant la fin de cette année, nous vous accorderons une réduction spéciale extrêmement intéressante.

Si nous avons attiré votre intérêt, veuillez nous appeler dans les prochains jours. Nous attendons déjà avec plaisir votre appel.

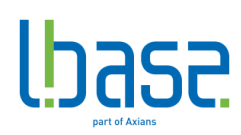

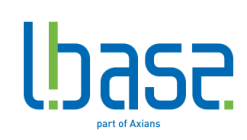